# **Reference: Temporary Total Disability**

### **Processing Temporary Total Disability**

**Temporary Total Disability (TTD)** is a leave of absence event that requires approval and documentation from IWIF.

- 1) Complete a Return Worker from Leave to close the *Paid > IWIF Approved Accident LOA.*
- 2) Complete an *Unpaid > Temporary Total Disability (Unpaid)* LOA event in Workday.
- 3) Attach IWIF approved documentation with the date range of the TTD (including the end date) to Workday in 2 possible locations:
	- ➢ *Place Worker on Leave* page
	- ➢ *Worker History > Maintain Employee Documents* page

Once the employee is on *Unpaid > Temporary Total Disability* LOA, **DO NOT** use the TTD time off code on the timesheet.

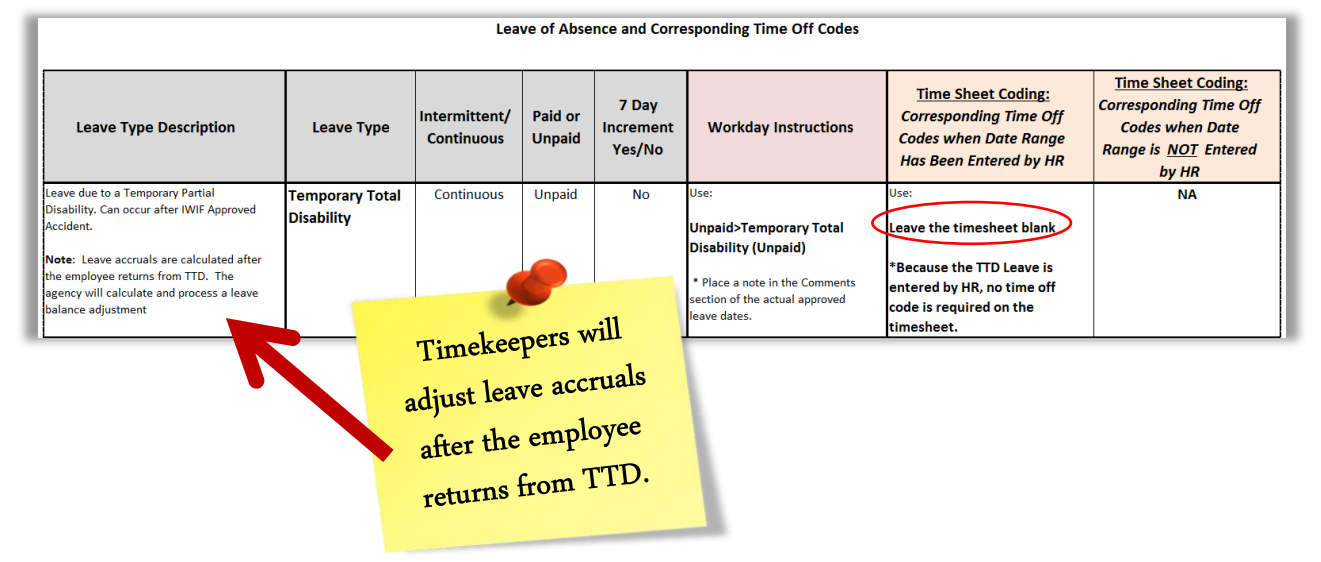

### **Extending TTD LOA**

**DO NOT complete a return from leave event and enter a second LOA event to extend an** *unpaid* **LOA event.**

- $\triangleright$  Returning the employee to close the first unpaid LOA event, and /or entering a second unpaid LOA event, or rescinding the unpaid LOA event **will negatively impact an employee's benefits eligibility**.
- ➢ Once an unpaid LOA event is entered in Workday, **do not** make any changes or corrections to the event.
- ➢ Extending an unpaid LOA or any corrections **needs to be corrected by DBM Shared Services.** 
	- Submit a ticket to SPS Shared Services Support ticketing system at: *[http://spshelp.dbm.md.gov/login/create\\_request#/ticket-form/20341](http://spshelp.dbm.md.gov/login/create_request#/ticket-form/20341)*

# **Reference: Temporary Total Disability**

## **Benefits Eligibility for TTD**

- ➢ The employee will receive an event, *Benefit Event – Temporary Total Disability* to continue health benefits or to waive all coverage during their Temporary Total Disability leave.
- ➢ The employee will receive a notification to their *work email* on file when the benefit event is initiated.
- ➢ The employee will need to log into *Workday* to complete the event.
- ➢ If the employee does not complete this benefit event, it will *automatically complete after 60 days* of being initiated and the employee *will be direct billed* for the health benefits enrolled for the duration of the leave.

#### **Processing an employee who will** *NOT* **return to work from TTD:**

1. Complete a Return Worker from Leave event to close the Temporary Total Disability LOA event.

#### \*\*\**This is so if there are any final payouts they can be paid.\*\*\**

2. Complete a Termination event on the employee.